# NLP: Examples

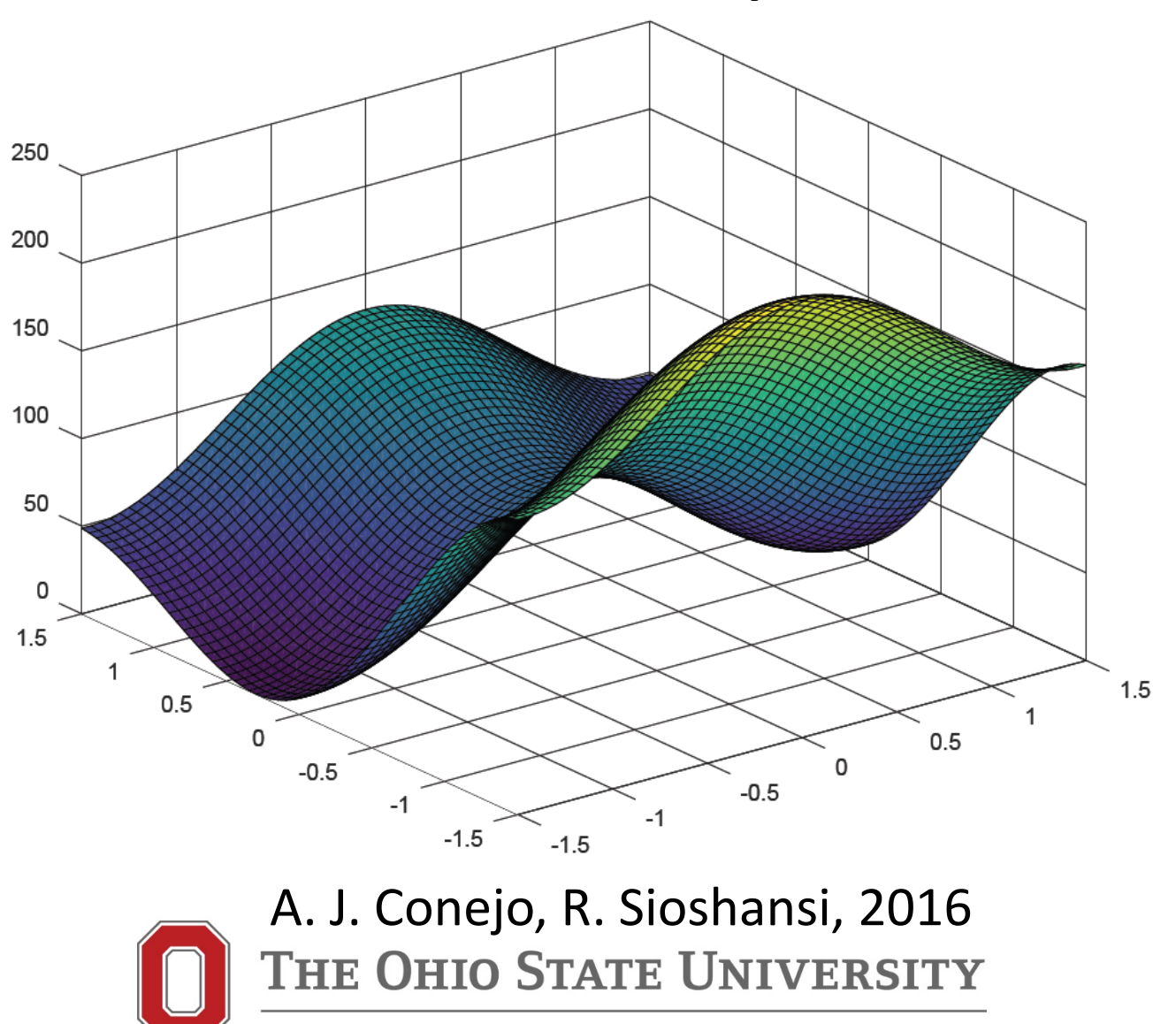

#### What

- 2. Awning Problem
- 3. Packing-Box Problem
- 4. Optimal Power Flow Problem

- A brewery would like to design a cylindrical vat (see figure below), in which to brew beer.
- The vat is  $h$  m high and has a radius of  $r$  m.
- The material used to construct the top of the vat costs  $C_1$  per m<sup>2</sup>.

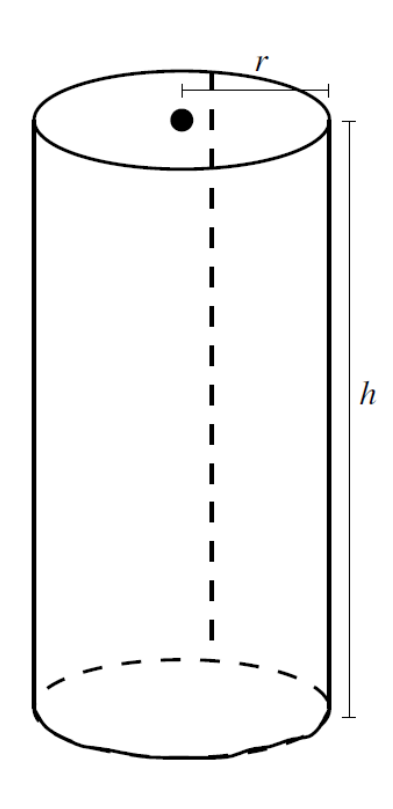

The material cost of the side and bottom of the vat is proportional to the volume of the vat.

This is because the side and bottom must be reinforced to hold the volume of liquid that is brewed in the vat.

This material cost is  $C_2V$  per m<sup>2</sup>, where V is the volume of the vat.

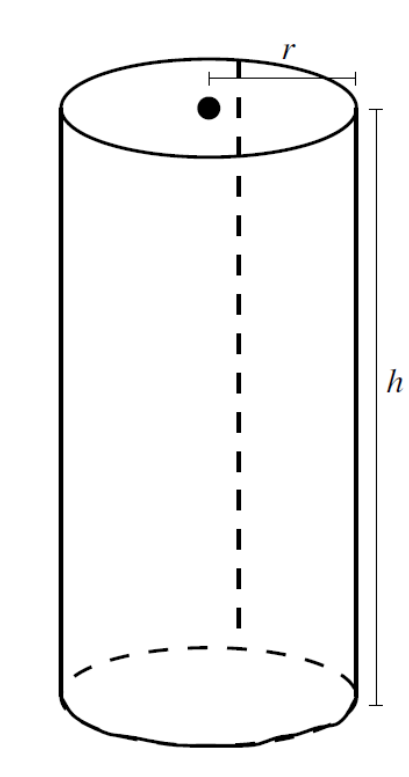

The value of the beer that is produced in the vat during its usable life is proportional to the volume of the vat, and is given by  $N \text{ per } m^3$ .

The brewery would like to design the vat to maximize the net profit earned over its usable life.

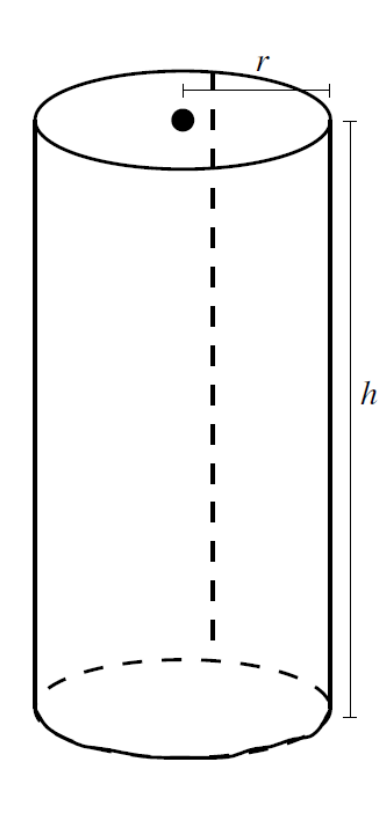

This NLPP has two decision variables, h and r, which measure the height and radius, respectively, of the vat in meters.

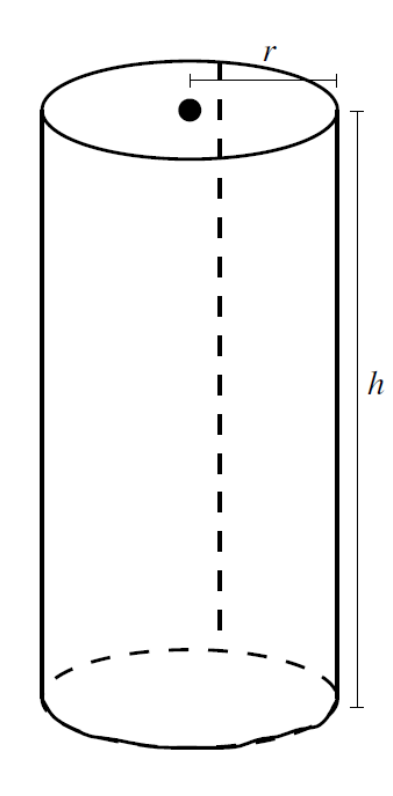

The objective is to maximize the value of the beer brewed less the cost of building the vat.

The value of the beer produced by the vat is given by:

 $N(\pi r^2 h).$ 

The cost of top of the vat is:

 $c_1(\pi r^2)$ .

The per-unit material cost (in  $\$/m^3$ ) of the side and bottom of the vat is given by:

 $c_2(\pi r^2 h).$ 

Thus the bottom of the vat costs:

 $(c_2\pi r^2 h)\pi r^2$ ,

and the side costs:

 $(c_2\pi r^2h)2\pi rh.$ 

Thus, the objective, which is to maximize the value of the beer produced by the vat less its material costs, is:

$$
\max_{h,r} N\pi r^2 h - c_1 \pi r^2 - c_2 \pi r^2 h \cdot (\pi r^2 + 2\pi rh).
$$

There is one type of constraint, which is to ensure that the vat has non-negative dimensions:

 $r, h \geq 0.$ 

Putting all of this together, the NLPP can be written as:

$$
\max_{h,r} N\pi r^2 h - c_1 \pi r^2 - c_2 \pi r^2 h \cdot (\pi r^2 + 2\pi rh)
$$
  
s.t.  $r, h \ge 0$ .

```
r = -2:1/10:3;h = 0:1/10:4;[R,H] = meshgrid(r,h);F = 10.*pi.*R.^2.*H .-.2.*pi.*R.^2...(1/2).*pi.*R.^2.*H.*(pi.*R.^2 + 2.*pi.*R.*H);
figure
surf(R,H,F)
```
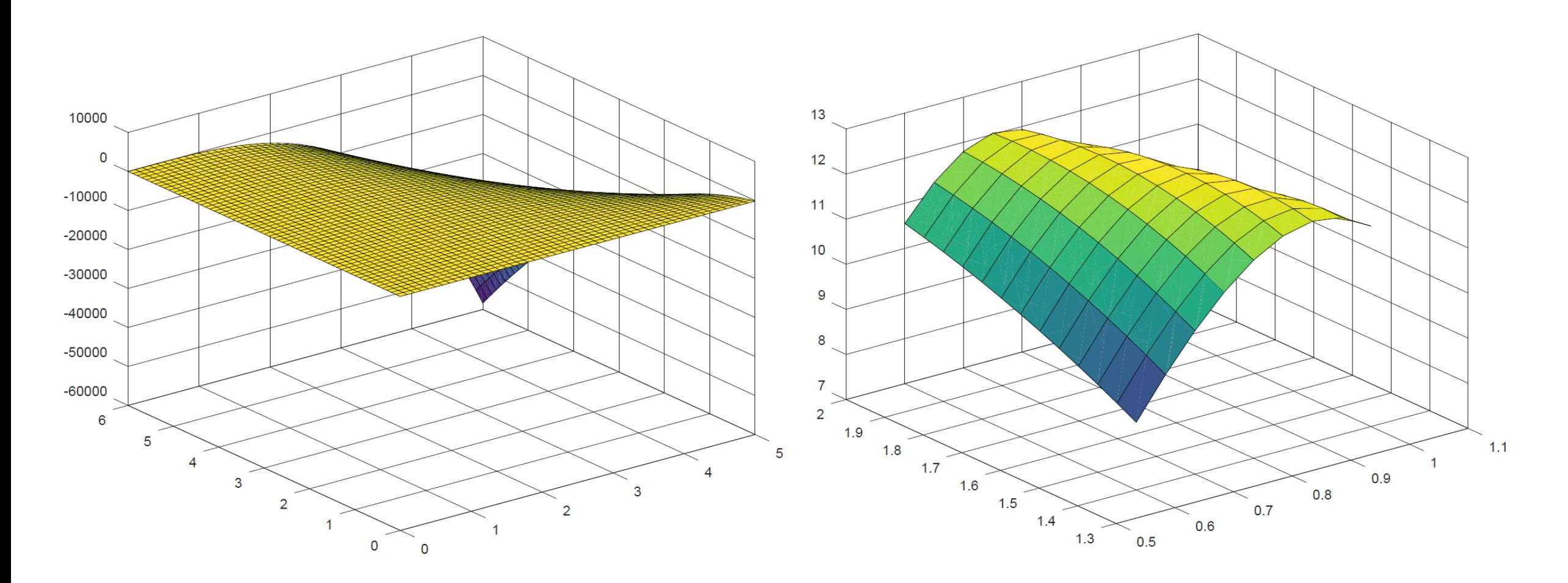

$$
\max_{h,r} N\pi r^2 h - c_1 \pi r^2 - c_2 \pi r^2 h \cdot (\pi r^2 + 2\pi rh)
$$
  
s.t.  $r, h \ge 0$ .

$$
\max_{h,r} z = N\pi r^2 h - c_1 \pi r^2 - c_2 \pi r^2 h \cdot (\pi r^2 + 2\pi rh)
$$
  
s.t.  $r, h \ge 0$ .

```
scalars N /10/, c1 /2/, c2 /0.5/;
variable z;
positive variables r, h;
r.l=1; h.l=1;
equations of;
of .. z =e= N*pi*h*r**2-c1*pi*r**2-c2*pi*h*(pi*r**2+2*pi*r*h)*r**2;
model cyl /all/;
solve cyl using nlp maximizing z;
```
---- VAR z

---- VAR r

---- VAR h

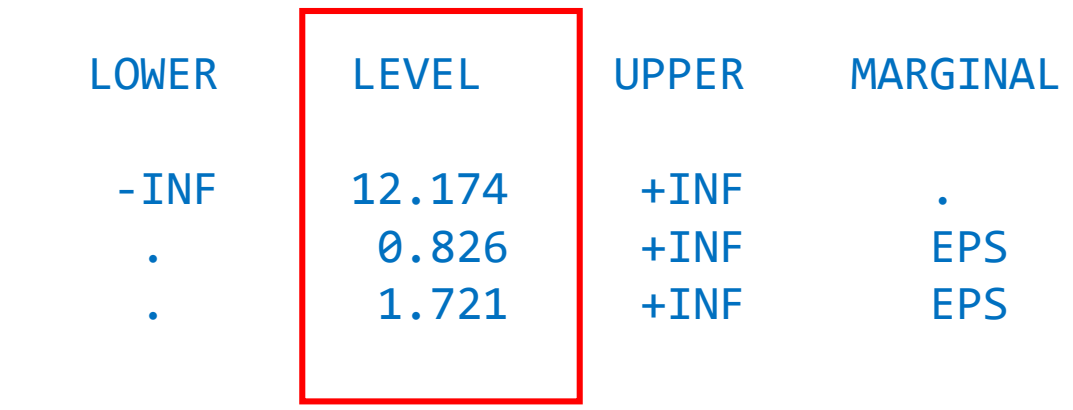

A box, which is h m high and  $w$  m wide is placed against the side of a building (see figure below).

The building owner would like to construct an awning of minimum length that completely covers the box.

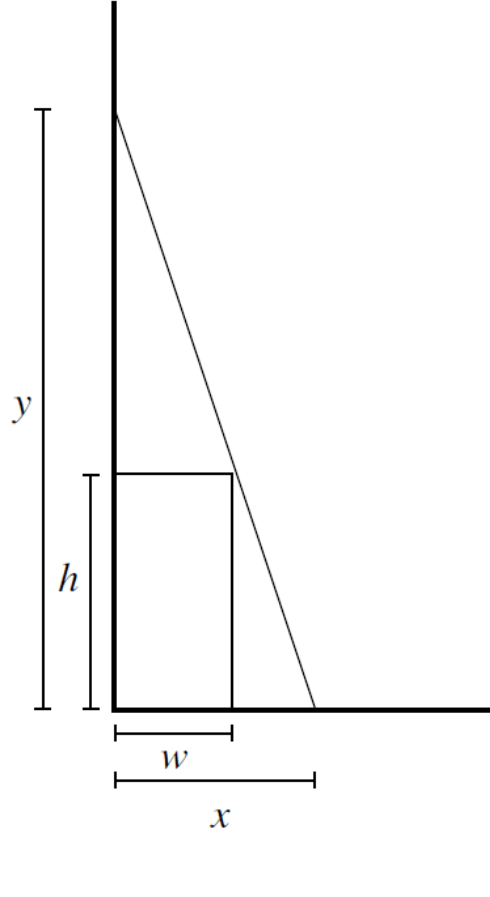

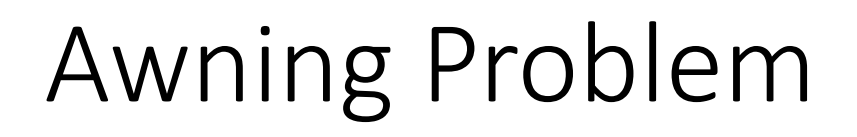

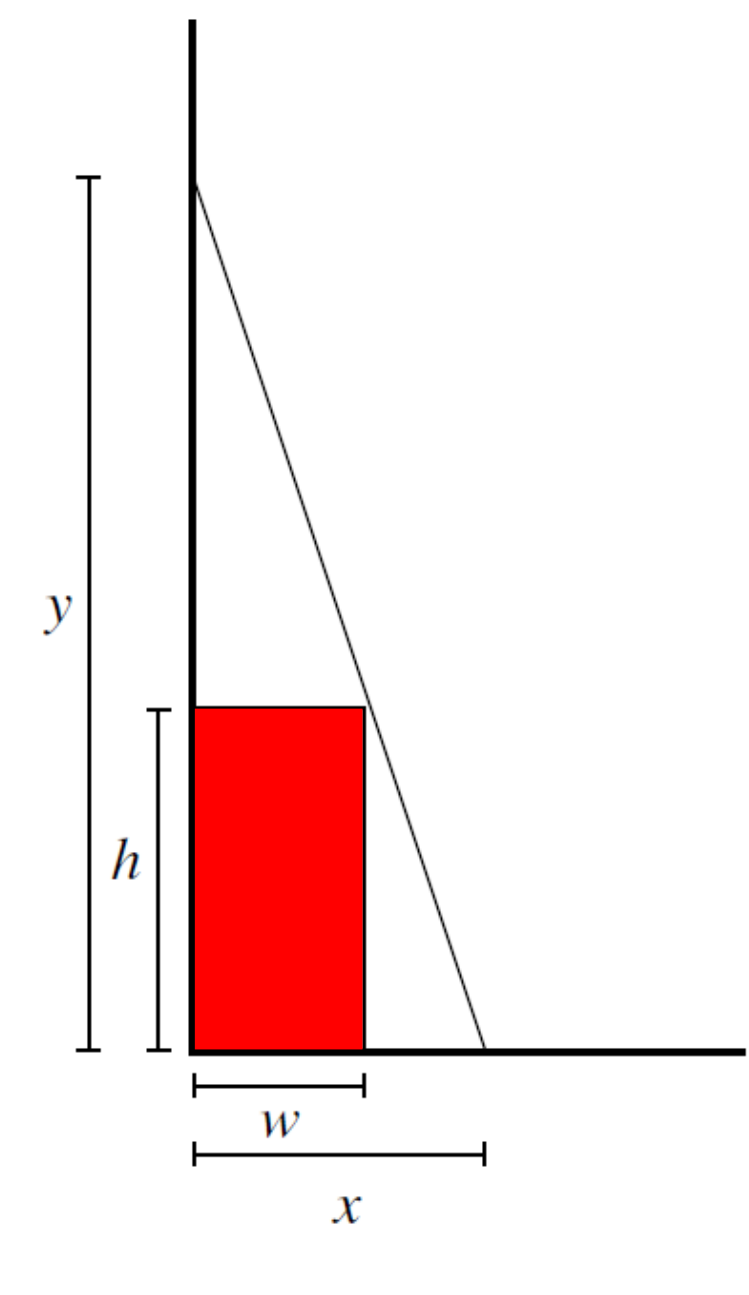

There are two decision variables in this problem.

The first,  $x$ , measures the distance between the building wall and the point at which the awning is anchored to the ground, in meters.

The second,  $y$ , measures the height of the anchor point of the awning to the building wall, also in meters.

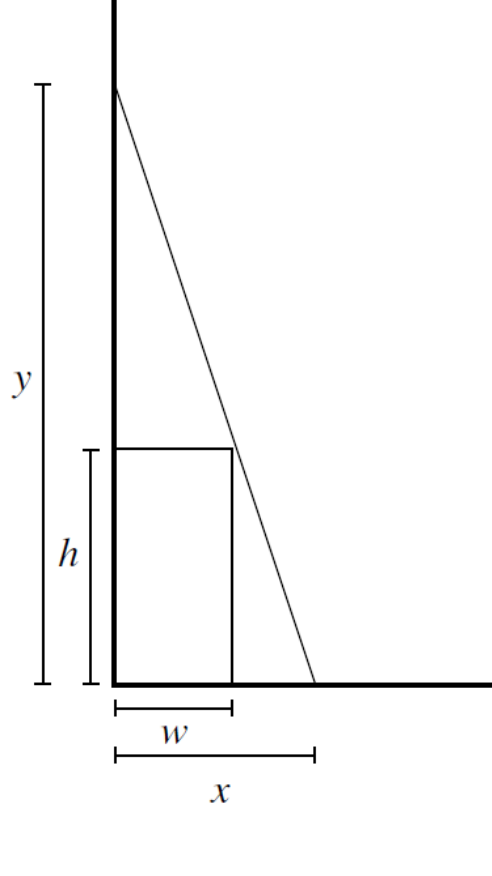

The objective is to minimize the length of the awning. From the Pythagorean theorem this is:

$$
\min_{x,y} \sqrt{x^2 + y^2}.
$$

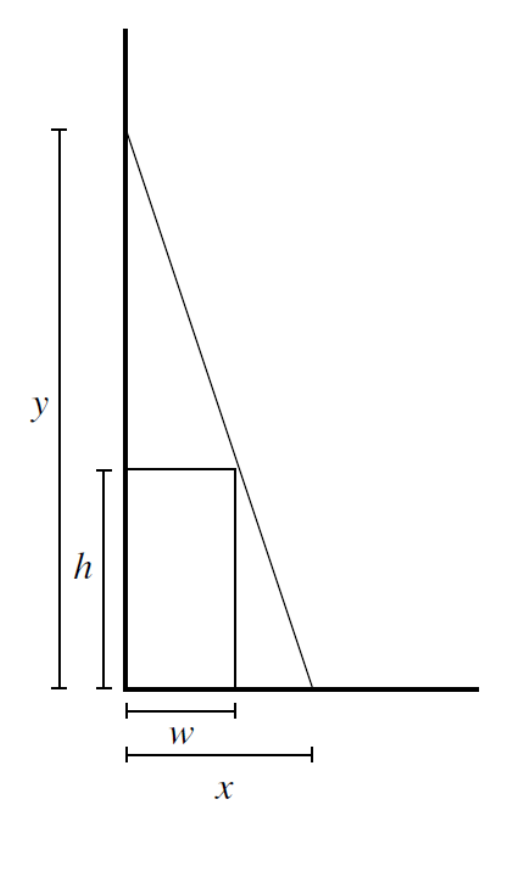

We have two types of constraints in this problem.

The first ensures that the upper-right corner of the box is below the awning (which ensures that the box is wholly contained by the awning).

To derive this constraint we compute the height of the awning  $w$  m away from the wall as:

$$
y - \frac{y}{x}w.
$$

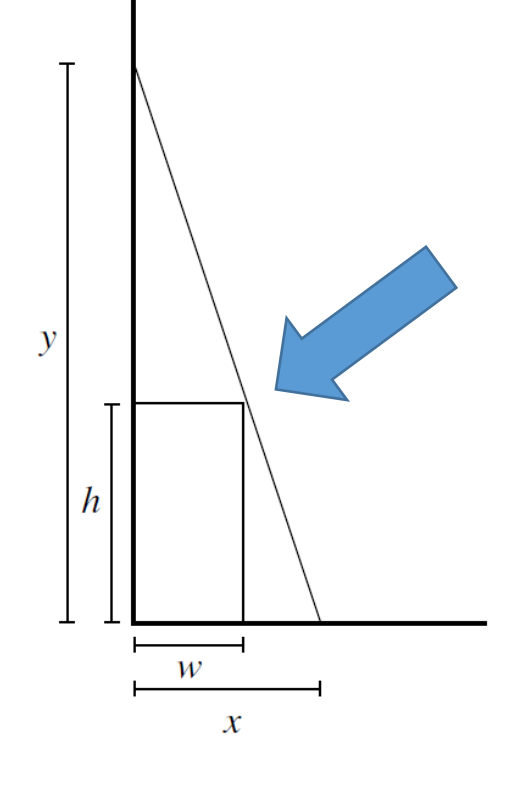

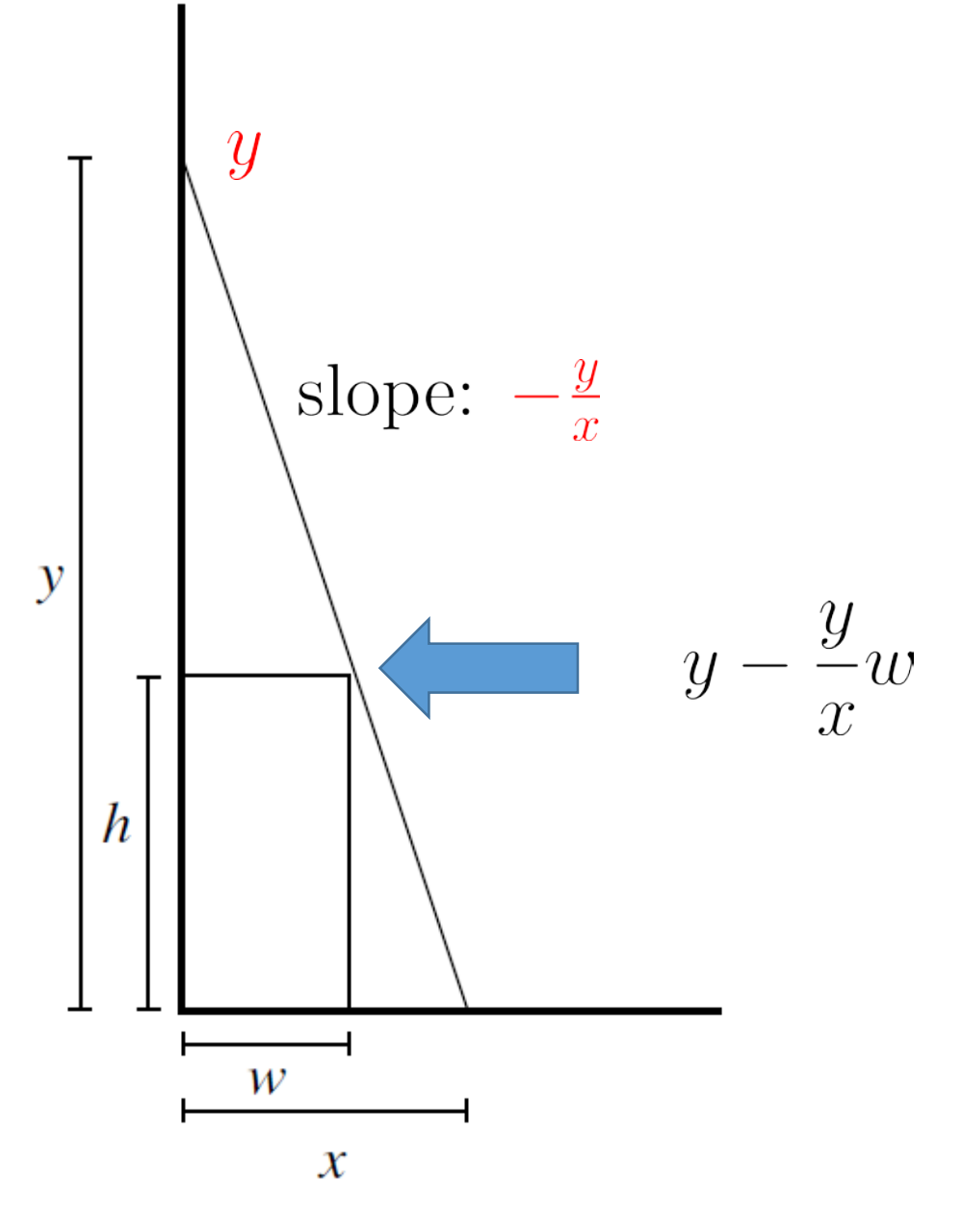

To ensure that the upper-right corner of the box is below the awning, this point must be at least  $h$  m high, giving our first constraint:

$$
y - \frac{y}{x}w \ge h.
$$

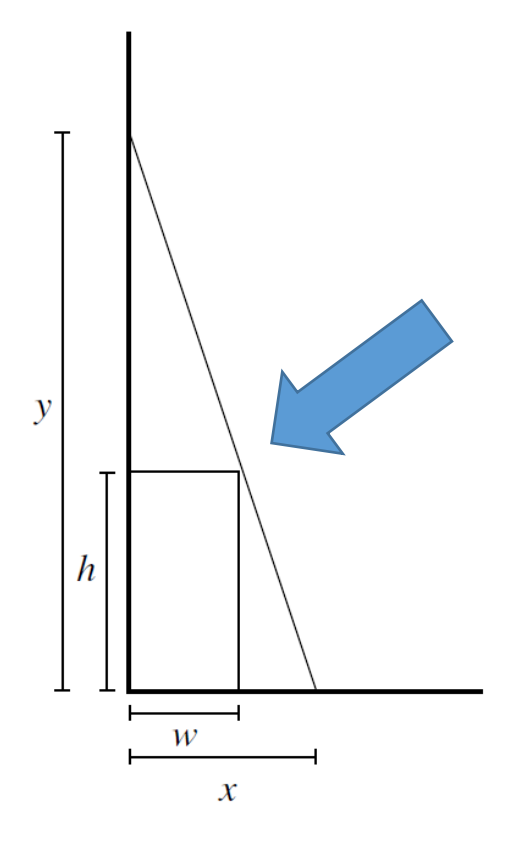

We must also ensure that the distances between the anchor points of the awning and the building and ground are non-negative:

$$
x, y \geq 0.
$$

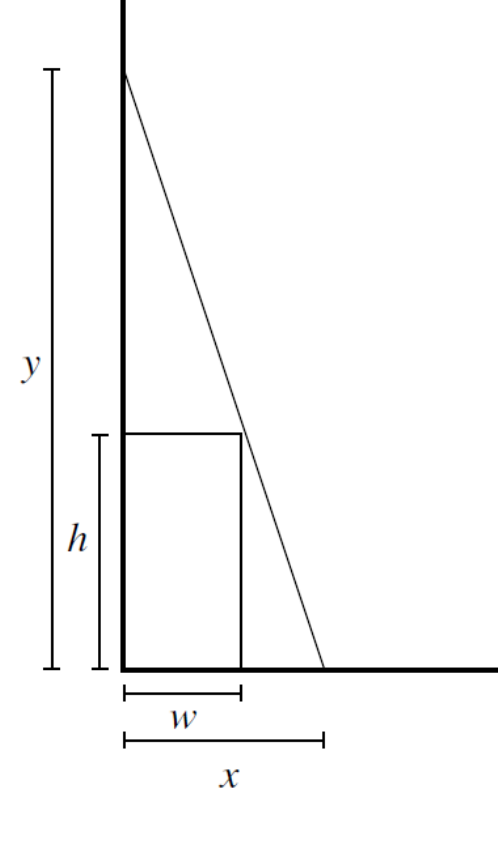

$$
\min_{x,y} z = \sqrt{x^2 + y^2}
$$
  
s.t.  $y - \frac{y}{x}w \ge h$   
 $x, y \ge 0$ .

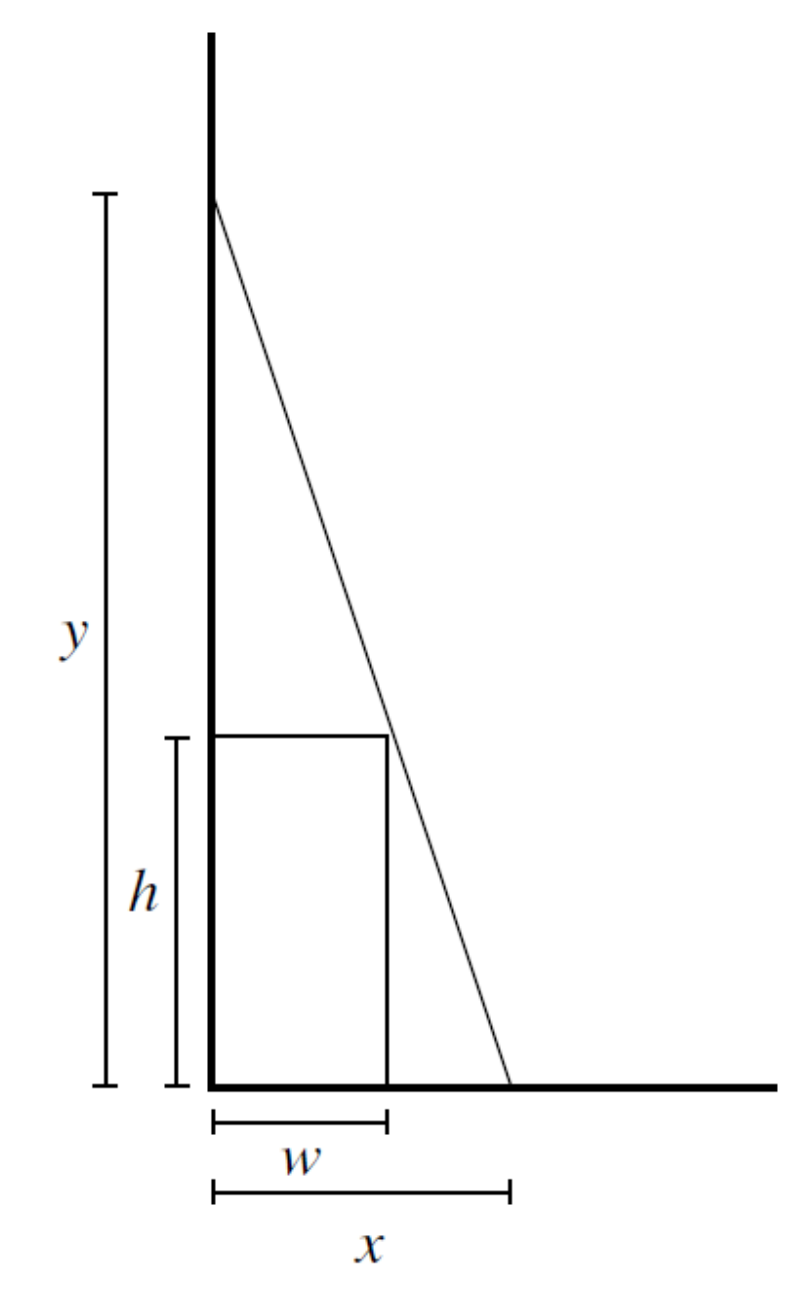

min  $z = \sqrt{x^2 + y^2}$  $x, y$ s.t.  $y - \frac{y}{x}w \ge h$  $x, y \geq 0.$ 

**scalars** h /2/, w /3/; **variable** z; **positive variables** x, y; x.l=1; y.l=1; **equations** of, box; of .. z =e= sqrt $(x^{**}2+y^{**}2)$ ; box  $\ldots$  y-w\*y/x =g= h; **model** awning /all/; **solve** awning using nlp minimizing z;

---- VAR z

 $---$  VAR  $x$ 

---- VAR y

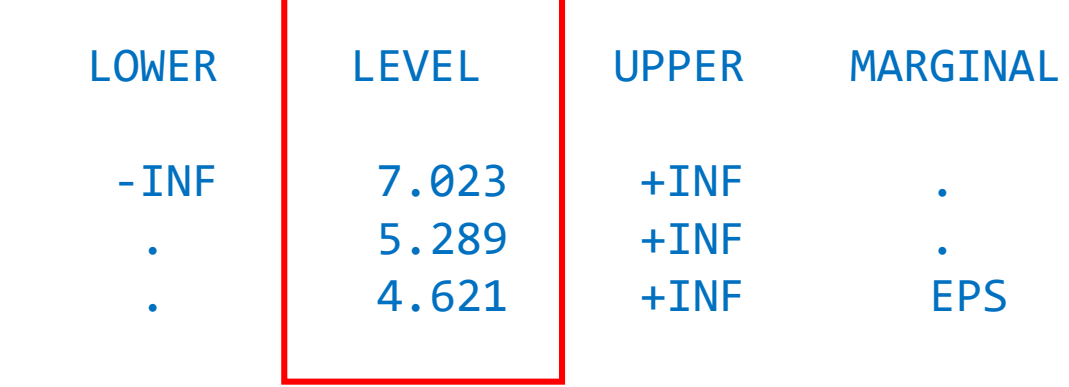

A company must determine the dimensions of a cardboard box to maximize its volume.

The box can use at most  $60 \text{ cm}^2$  of cardboard.

For structural reasons, the bottom and top faces of the box must be of triple weight (i.e., three pieces of cardboard).

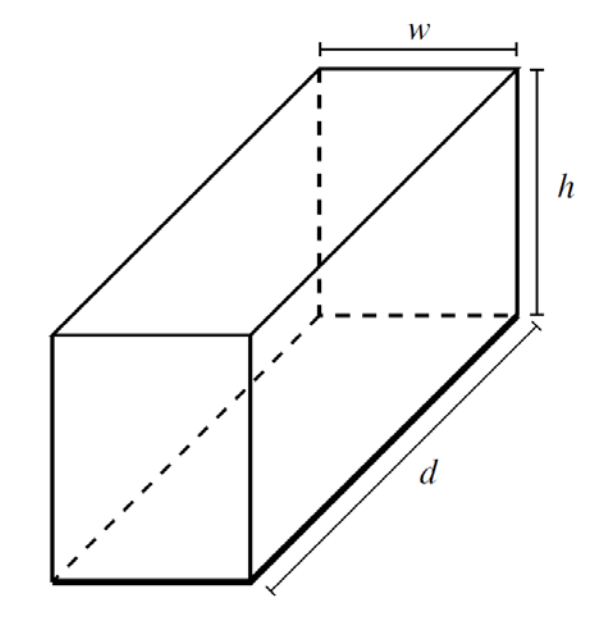

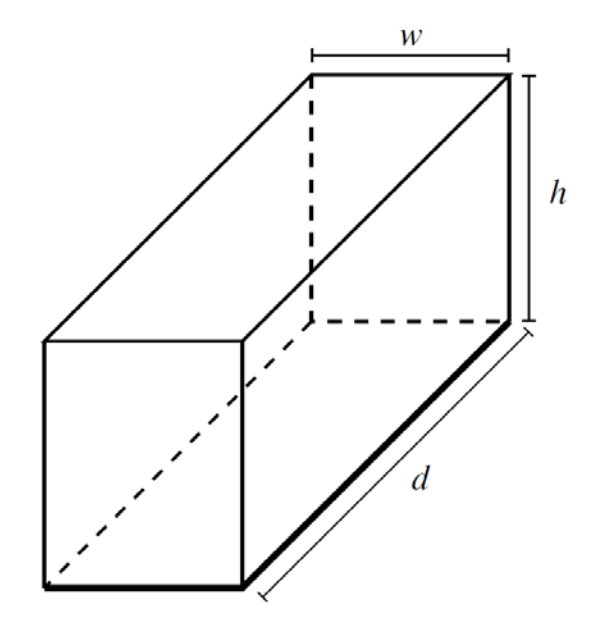

There are three decision variables in this problem,  $h, w$ , and  $h$ , which are the height, width, and depth of the box in cm, respectively (see figure below).

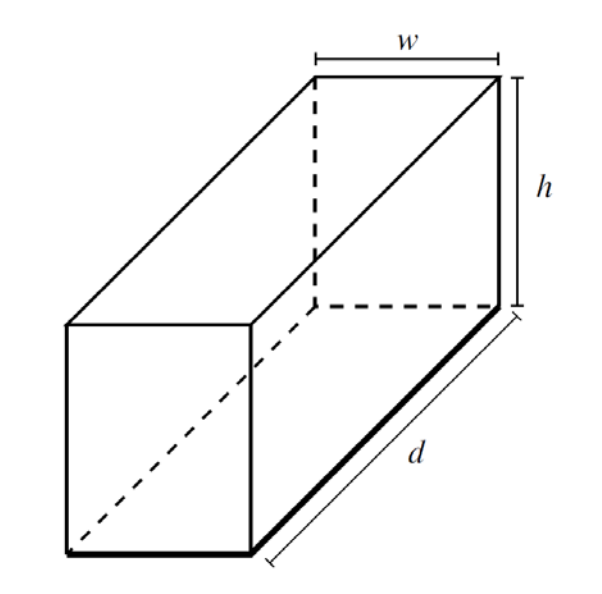

#### The objective is to maximize the volume of the box:

#### max hwd.  $h, w, d$

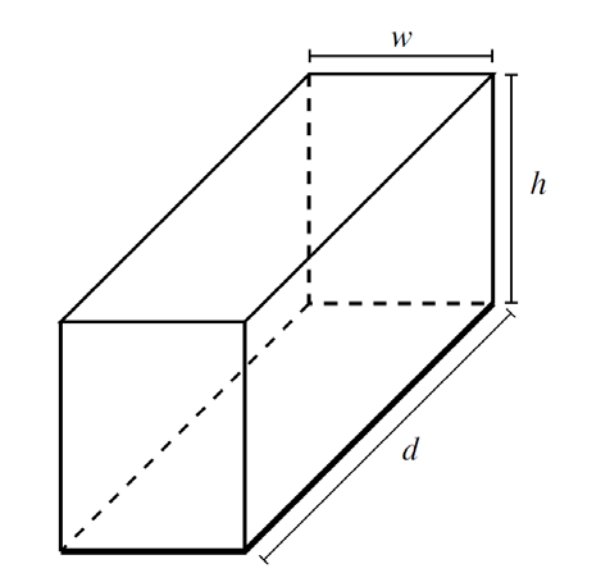

There are two types of constraints. First, we must ensure that the box uses no more than  $60 \text{ cm}^2$  of cardboard, noting that the top and bottom of the box are of triple weight:

 $2wh + 2dh + 6wd \le 60.$ 

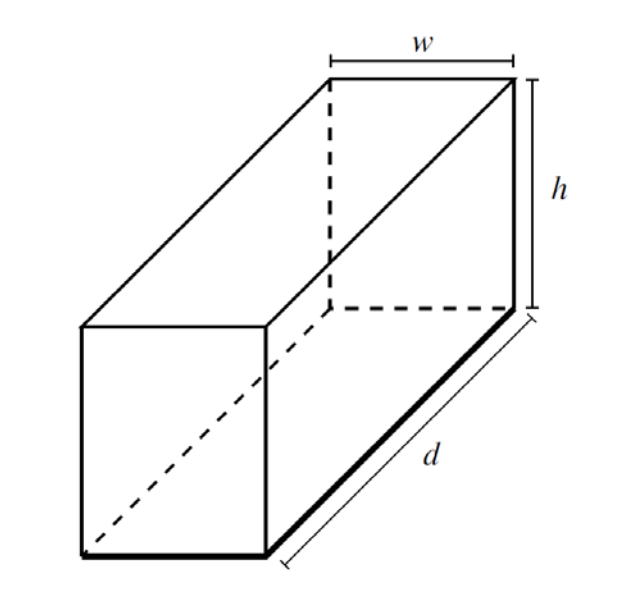

The second type of constraint ensures that the dimensions of the box are non-negative, as negative dimensions are physically impossible:

Packing-Box Problem

 $w, h, d \geq 0.$ 

Putting all of this together, the NLPP can be written as:

$$
\max_{h, w, d} \quad z = hwd
$$
  
s.t. 
$$
2wh + 2dh + 6wd \le 60
$$
  

$$
w, h, d \ge 0.
$$
# Packing-Box Problem

 $\max \quad z = hwd$  $h, w, d$ 

S

$$
\begin{aligned} \text{.t.} \qquad & 2wh + 2dh + 6wd \le 60 \\ & w, h, d \ge 0. \end{aligned}
$$

```
variable z;
positive variables h, w, d;
h.l=1; w.l=1; d.l=1;
equations of, cardBoard;
of \ldots z =e= h^*w^*d;
cardBoard .. 2*w*h+2*h*d+6*w*d = l = 60;model box /all/;
Option NLP = KNITRO;
solve box using nlp maximizing z;
```
# Packing-Box Problem

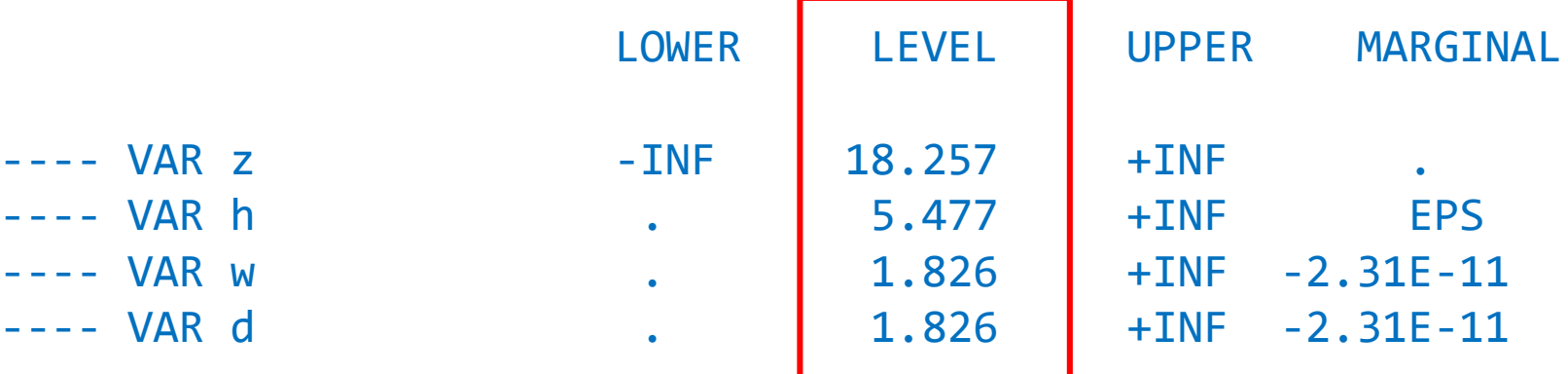

# Optimal power flow

# Optimal power flow

- 1. Optimal power flow: Introduction
- 2. Formulation
- 3. Example
- 4. GAMS code

#### Introduction

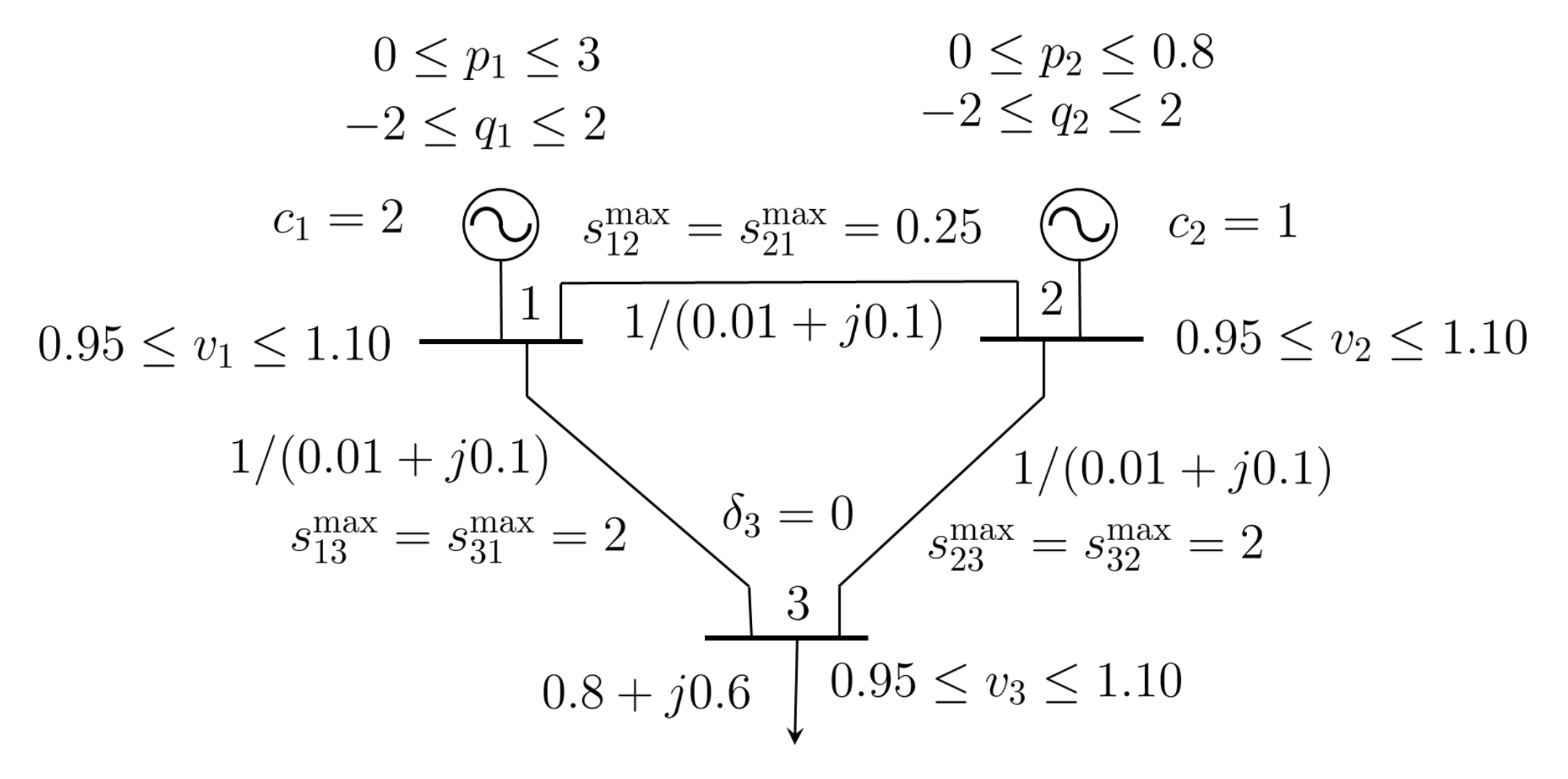

### Introduction

$$
0 \le p_1 \le 3 \qquad 0 \le p_2 \le 0.8
$$
  
\n
$$
-2 \le q_1 \le 2 \qquad -2 \le q_2 \le 2
$$
  
\n
$$
c_1 = 2 \qquad \bigodot \quad s_{12}^{\max} = s_{21}^{\max} = 0.25 \qquad \bigodot \quad c_2 = 1
$$
  
\n
$$
0.95 \le v_1 \le 1.10 \qquad \qquad 1 \qquad \qquad 1/(0.01 + j0.1) \qquad 2 \qquad \qquad 0.95 \le v_2 \le 1.10
$$
  
\n
$$
1/(0.01 + j0.1) \qquad \qquad s_{13}^{\max} = s_{31}^{\max} = 2 \qquad \qquad \delta_3 = 0 \qquad s_{23}^{\max} = s_{32}^{\max} = 2
$$
  
\n
$$
0.8 + j0.6 \qquad \qquad 0.95 \le v_3 \le 1.10
$$

The objective of the optimal power flow problem is

- to find out the power output of every unit (including both active and reactive power)
- so that all loads are supplied at minimum cost (other objectives are also possible),

while satisfying network constraints.

### Introduction

**We cannot guarantee this with a power flow**

**This is a security issue!**

Particularly,

transmission lines should not be overloaded and

voltage magnitudes throughout the network should be at acceptable levels.

$$
0 \le p_1 \le 3 \qquad 0 \le p_2 \le 0.8
$$
  
\n
$$
-2 \le q_1 \le 2 \qquad -2 \le q_2 \le 2
$$
  
\n
$$
c_1 = 2 \qquad \bigodot \qquad s_{12}^{\max} = s_{21}^{\max} = 0.25 \qquad \bigodot \qquad c_2 = 1
$$
  
\n
$$
0.95 \le v_1 \le 1.10 \qquad \qquad 1 \qquad \qquad 1/(0.01 + j0.1) \qquad 2 \qquad \qquad 0.95 \le v_2 \le 1.10
$$
  
\n
$$
1/(0.01 + j0.1) \qquad s_{13}^{\max} = s_{31}^{\max} = 2 \qquad \qquad \delta_3 = 0 \qquad s_{23}^{\max} = s_{32}^{\max} = 2
$$
  
\n
$$
0.8 + j0.6 \qquad \qquad 0.95 \le v_3 \le 1.10
$$

$$
0 \le p_1 \le 3 \qquad 0 \le p_2 \le 0.8
$$
  
\n
$$
-2 \le q_1 \le 2 \qquad -2 \le q_2 \le 2
$$
  
\n
$$
c_1 = 2 \qquad \bigodot \quad s_{12}^{\max} = s_{21}^{\max} = 0.25 \qquad \bigodot \quad c_2 = 1
$$
  
\n
$$
0.95 \le v_1 \le 1.10 \qquad \qquad 1 \qquad \qquad 1/(0.01 + j0.1) \qquad 2 \qquad \qquad 0.95 \le v_2 \le 1.10
$$
  
\n
$$
1/(0.01 + j0.1) \qquad \qquad s_{13}^{\max} = s_{31}^{\max} = 2 \qquad \qquad \delta_3 = 0 \qquad s_{23}^{\max} = s_{32}^{\max} = 2
$$
  
\n
$$
0.8 + j0.6 \qquad \qquad 0.95 \le v_3 \le 1.10
$$

The active power  $p_{ij}(\cdot)$  from node *i* to *j* through line *ij* is

$$
p_{ij}(\cdot) = v_i^2 y_{Lij} \cos(\theta_{Lij}) - v_i v_j y_{Lij} \cos(\delta_i - \delta_j - \theta_{Lij}) + \frac{1}{2} v_i^2 y_{Sij} \cos(\theta_{Sij}),
$$

where

- $v_i \angle \delta_i$  and  $v_j \angle \delta_j$  are the voltages at nodes i and j, respectively,
- $y_{Lij} \angle \theta_{Lij}$  the per unit admittance of line ij, and
- $y_{Sij}\angle\theta_{Sij}$  the per unit shunt admittance of line ij.

$$
0 \le p_1 \le 3 \qquad 0 \le p_2 \le 0.8
$$
  
\n
$$
-2 \le q_1 \le 2 \qquad -2 \le q_2 \le 2
$$
  
\n
$$
c_1 = 2 \qquad \bigodot \qquad s_{12}^{\max} = s_{21}^{\max} = 0.25 \qquad \bigodot \qquad c_2 = 1
$$
  
\n
$$
0.95 \le v_1 \le 1.10 \qquad \qquad 1 \qquad \qquad 1/(0.01 + j0.1) \qquad 2 \qquad \qquad 0.95 \le v_2 \le 1.10
$$
  
\n
$$
1/(0.01 + j0.1) \qquad \qquad s_{13}^{\max} = s_{31}^{\max} = 2 \qquad \qquad \delta_3 = 0 \qquad s_{23}^{\max} = s_{32}^{\max} = 2
$$
  
\n
$$
0.8 + j0.6 \qquad 0.95 \le v_3 \le 1.10
$$

Active power balance at any node needs to be imposed, thus,

$$
\sum_{g \in \Omega_i} p_g - d_i^P = \sum_{k \in \Lambda_i} p_{ik}(\cdot) \quad \forall i = 1, \dots, n,
$$
 (1)

where  $\Omega_i$  is the set of units at node i,  $\Lambda_i$  the set of nodes directly connected to node i, and  $d_i^P$  the active power demand at node  $i$ .

$$
0 \le p_1 \le 3 \qquad 0 \le p_2 \le 0.8
$$
  
\n
$$
-2 \le q_1 \le 2 \qquad -2 \le q_2 \le 2
$$
  
\n
$$
c_1 = 2 \qquad \bigodot \quad s_{12}^{\max} = s_{21}^{\max} = 0.25 \qquad \bigodot \quad c_2 = 1
$$
  
\n
$$
0.95 \le v_1 \le 1.10 \qquad \qquad 1 \qquad \qquad 1/(0.01 + j0.1) \qquad 2 \qquad \qquad 0.95 \le v_2 \le 1.10
$$
  
\n
$$
1/(0.01 + j0.1) \qquad \qquad 1/(0.01 + j0.1)
$$
  
\n
$$
s_{13}^{\max} = s_{31}^{\max} = 2 \qquad \qquad 3 \qquad \qquad s_{23}^{\max} = s_{32}^{\max} = 2
$$
  
\n
$$
0.8 + j0.6 \qquad 0.95 \le v_3 \le 1.10
$$

The reactive power  $q_{ij}(\cdot)$  from node *i* to *j* through line  $ij$  is

$$
q_{ij}(\cdot) = -v_i^2 y_{Lij} \sin(\theta_{Lij}) - v_i v_j y_{Lij} \sin(\delta_i - \delta_j - \theta_{Lij}) - \frac{1}{2} v_i^2 y_{Sij} \sin(\theta_{Sij}).
$$

$$
0 \le p_1 \le 3 \qquad 0 \le p_2 \le 0.8
$$
  
\n
$$
-2 \le q_1 \le 2 \qquad -2 \le q_2 \le 2
$$
  
\n
$$
c_1 = 2 \qquad \bigodot \qquad s_{12}^{\max} = s_{21}^{\max} = 0.25 \qquad \bigodot \qquad c_2 = 1
$$
  
\n
$$
0.95 \le v_1 \le 1.10 \qquad \qquad 1 \qquad \qquad 1/(0.01 + j0.1) \qquad 2 \qquad 0.95 \le v_2 \le 1.10
$$
  
\n
$$
1/(0.01 + j0.1) \qquad s_{13}^{\max} = s_{31}^{\max} = 2 \qquad \qquad \delta_3 = 0 \qquad s_{23}^{\max} = s_{32}^{\max} = 2
$$
  
\n
$$
0.8 + j0.6 \qquad 0.95 \le v_3 \le 1.10
$$

Reactive power balance at any node needs to be imposed as well, thus,

$$
\sum_{g \in \Omega_i} q_g - d_i^{\mathcal{Q}} = \sum_{k \in \Lambda_i} q_{ik}(\cdot) \quad \forall i = 1, \dots, n,
$$
 (2)

where  $d_i^{\mathbf{Q}}$  the reactive power demand at node *i*.

$$
0 \le p_1 \le 3 \qquad 0 \le p_2 \le 0.8
$$
  
\n
$$
-2 \le q_1 \le 2 \qquad -2 \le q_2 \le 2
$$
  
\n
$$
c_1 = 2 \qquad \bigodot \qquad s_{12}^{\max} = s_{21}^{\max} = 0.25 \qquad \bigodot \qquad c_2 = 1
$$
  
\n
$$
0.95 \le v_1 \le 1.10 \qquad \qquad 1 \qquad \qquad 1/(0.01 + j0.1) \qquad 2 \qquad 0.95 \le v_2 \le 1.10
$$
  
\n
$$
1/(0.01 + j0.1) \qquad \qquad s_{13}^{\max} = s_{31}^{\max} = 2 \qquad \qquad \delta_3 = 0 \qquad s_{23}^{\max} = s_{32}^{\max} = 2
$$
  
\n
$$
0.8 + j0.6 \qquad 0.95 \le v_3 \le 1.10
$$

The voltage magnitude of any bus  $i$  is limited above and below, therefore,

$$
v_i^{\min} \le v_i \le v_i^{\max},\tag{3}
$$

where  $v_i^{\text{min}}$  and  $v_i^{\text{max}}$  are respectively the lower and upper bounds of the voltage magnitude at bus  $i$ .

$$
0 \le p_1 \le 3 \qquad 0 \le p_2 \le 0.8
$$
  
\n
$$
-2 \le q_1 \le 2 \qquad -2 \le q_2 \le 2
$$
  
\n
$$
c_1 = 2 \qquad \bigodot \quad s_{12}^{\max} = s_{21}^{\max} = 0.25 \qquad \bigodot \quad c_2 = 1
$$
  
\n
$$
0.95 \le v_1 \le 1.10 \qquad \qquad 1 \qquad \qquad 1/(0.01 + j0.1) \qquad 2 \qquad \qquad 0.95 \le v_2 \le 1.10
$$
  
\n
$$
1/(0.01 + j0.1) \qquad s_{13}^{\max} = s_{31}^{\max} = 2 \qquad \qquad \delta_3 = 0 \qquad s_{23}^{\max} = s_{32}^{\max} = 2
$$
  
\n
$$
0.8 + j0.6 \qquad \qquad 0.95 \le v_3 \le 1.10
$$

Any unit  $g$  can produce active power above and below a lower and an upper limit, respectively, i.e.,

$$
p_g^{\min} \le p_g \le p_g^{\max} \tag{4}
$$

where  $p_q^{\text{min}}$  is the minimum active power output and  $p_q^{\text{max}}$ the maximum.

$$
0 \le p_1 \le 3 \qquad 0 \le p_2 \le 0.8
$$
  
\n
$$
-2 \le q_1 \le 2 \qquad -2 \le q_2 \le 2
$$
  
\n
$$
c_1 = 2 \qquad \bigodot \qquad s_{12}^{\max} = s_{21}^{\max} = 0.25 \qquad \bigodot \qquad c_2 = 1
$$
  
\n
$$
0.95 \le v_1 \le 1.10 \qquad \qquad 1 \qquad \qquad 1/(0.01 + j0.1) \qquad 2 \qquad \qquad 0.95 \le v_2 \le 1.10
$$
  
\n
$$
1/(0.01 + j0.1) \qquad \qquad s_{13}^{\max} = s_{31}^{\max} = 2 \qquad \qquad \delta_3 = 0 \qquad \qquad s_{23}^{\max} = s_{32}^{\max} = 2
$$
  
\n
$$
0.8 + j0.6 \qquad \qquad 0.95 \le v_3 \le 1.10
$$

Similarly, any unit  $g$  can produce reactive power above and below a lower and an upper limit, respectively, i.e.,

$$
q_g^{\min} \le q_g \le q_g^{\max},\tag{5}
$$

where  $q_q^{\text{min}}$  is the minimum reactive power output and  $q_q^{\text{max}}$  the maximum.

$$
0 \le p_1 \le 3 \qquad 0 \le p_2 \le 0.8
$$
  
\n
$$
-2 \le q_1 \le 2 \qquad -2 \le q_2 \le 2
$$
  
\n
$$
c_1 = 2 \qquad \bigcirc \qquad s_{12}^{\max} = s_{21}^{\max} = 0.25 \qquad \bigcirc \qquad c_2 = 1
$$
  
\n
$$
0.95 \le v_1 \le 1.10 \qquad \qquad 1/(0.01 + j0.1) \qquad 2 \qquad 0.95 \le v_2 \le 1.10
$$
  
\n
$$
1/(0.01 + j0.1) \qquad s_{13}^{\max} = s_{31}^{\max} = 2 \qquad \qquad s_{23}^{\max} = s_{32}^{\max} = 2
$$
  
\n
$$
0.8 + j0.6 \qquad \qquad 0.95 \le v_3 \le 1.10
$$

The apparent power (magnitude of the complex power) from node  $i$  to  $j$  through line  $ij$ 

$$
s_{ij}(\cdot)=+\sqrt{(p_{ik}(\cdot))^2+(q_{ik}(\cdot))^2}
$$

is limited in each line, thus

# $0 \le p_1 \le 3$ <br>  $-2 \le q_1 \le 2$ <br>  $0 \le p_2 \le 0.8$ <br>  $-2 \le q_2 \le 2$  $c_1 = 2$   $\bigodot$   $s_{12}^{\text{max}} = s_{21}^{\text{max}} = 0.25$   $\bigodot$   $c_2 = 1$ <br>  $0.95 \le v_1 \le 1.10$   $\frac{1}{\bigcup} \frac{1/(0.01 + j0.1)}{1/(0.01 + j0.1)} \bigodot$   $0.95 \le v_2 \le 1.10$ <br>  $s_{13}^{\text{max}} = s_{31}^{\text{max}} = 2$   $\delta_3 = 0$   $s_{23}^{\text{max}} = s_{32}^{\text{max}} = 2$ <br>  $\frac{$  $0.8 + j0.6$   $\boxed{0.95 \leq v_3 \leq 1.10}$

$$
+\sqrt{\left(p_{ik}(\cdot)\right)^2+\left(q_{ik}(\cdot)\right)^2} \leq s_{ik}^{\max},\tag{6}
$$

#### where  $s_{ik}^{\text{max}}$  if the maximum apparent power through line  $ij.$

Formulation

$$
0 \le p_1 \le 3 \qquad 0 \le p_2 \le 0.8
$$
  
\n
$$
-2 \le q_1 \le 2 \qquad -2 \le q_2 \le 2
$$
  
\n
$$
c_1 = 2 \qquad \bigcirc \qquad s_{12}^{\max} = s_{21}^{\max} = 0.25 \qquad \bigcirc \qquad c_2 = 1
$$
  
\n
$$
0.95 \le v_1 \le 1.10 \qquad \qquad 1 \qquad \qquad 1/(0.01 + j0.1) \qquad 2 \qquad \qquad 0.95 \le v_2 \le 1.10
$$
  
\n
$$
1/(0.01 + j0.1) \qquad s_{13}^{\max} = s_{31}^{\max} = 2 \qquad \qquad 3 \qquad \qquad 3 \qquad \qquad s_{23}^{\max} = s_{32}^{\max} = 2
$$
  
\n
$$
0.8 + j0.6 \qquad \qquad 0.95 \le v_3 \le 1.10
$$

If  $c_i$  is the marginal cost of active power production by unit  $q$ , the total production cost is

$$
\sum_{g \in \Omega} c_g p_g,\tag{7}
$$

where  $\Omega$  is the set of all production units.

$$
0 \le p_1 \le 3 \qquad 0 \le p_2 \le 0.8
$$
  
\n
$$
-2 \le q_1 \le 2 \qquad -2 \le q_2 \le 2
$$
  
\n
$$
c_1 = 2 \qquad \bigodot \ s_{12}^{\max} = s_{21}^{\max} = 0.25 \qquad \bigodot \ c_2 = 1
$$
  
\n
$$
0.95 \le v_1 \le 1.10 \qquad \qquad 1 \qquad \qquad 1/(0.01 + j0.1) \qquad 2 \qquad \qquad 0.95 \le v_2 \le 1.10
$$
  
\n
$$
1/(0.01 + j0.1) \qquad \qquad 5_{13}^{\max} = s_{31}^{\max} = 2 \qquad \qquad 6_3 = 0 \qquad \qquad 5_{23}^{\max} = s_{32}^{\max} = 2
$$
  
\n
$$
0.8 + j0.6 \qquad \qquad 0.95 \le v_3 \le 1.10
$$

#### There is no significant cost for reactive power production.

Considering the above, the optimal power flow can then be formulated as

$$
\min_{\Xi} \sum_{g \in \Omega} c_g p_g
$$
\n
$$
\text{s.t.}
$$
\n
$$
\sum_{g \in \Omega_i} p_g - d_i^{\mathcal{P}} = \sum_{k \in \Lambda_i} p_{ik}(\cdot) \quad \forall i = 1, \dots, n \tag{8b}
$$
\n
$$
\sum_{g \in \Omega_i} q_g - d_i^{\mathcal{Q}} = \sum_{k \in \Lambda_i} q_{ik}(\cdot) \quad \forall i = 1, \dots, n \tag{8c}
$$
\n
$$
+ \sqrt{(p_{ik}(\cdot))^2 + (q_{ik}(\cdot))^2} \le s_{ik}^{\max} \quad \forall i = 1, \dots, n, \forall k \in \Lambda_i \tag{8d}
$$
\n
$$
p_g^{\min} \le p_g \le p_g^{\max}, \quad \forall g \in \Omega \tag{8e}
$$
\n
$$
q_g^{\min} \le q_g \le q_g^{\max}, \quad \forall g \in \Omega \tag{8f}
$$
\n
$$
v_i^{\min} \le v_i \le v_i^{\max}, \quad \forall i = 1, \dots, n \tag{8g}
$$
\n
$$
-\pi \le \delta_i \le \pi, \quad \forall i = 1, \dots, n \tag{8h}
$$
\n
$$
\delta_l = 0, \quad l = \text{reference node} \tag{8i}
$$

where

$$
\Xi = \{v_1, \ldots, v_n, \delta_1, \ldots, \delta_n; p_g, q_g, \forall g \in \Omega\}
$$

is the set of optimization variables.

And

$$
p_{ij}(\cdot) = v_i^2 y_{Lij} \cos(\theta_{Lij}) - v_i v_j y_{Lij} \cos(\delta_i - \delta_j - \theta_{Lij}) + \frac{1}{2} v_i^2 y_{Sij} \cos(\theta_{Sij}),
$$
  

$$
q_{ij}(\cdot) = -v_i^2 y_{Lij} \sin(\theta_{Lij}) - v_i v_j y_{Lij} \sin(\delta_i - \delta_j - \theta_{Lij}) - \frac{1}{2} v_i^2 y_{Sij} \sin(\theta_{Sij}).
$$

- Objective function (8a) is the total cost,
- constraints (8b) are active power balance per node, constraints (8c) are reactive power balance per node, constraints (8d) enforce line capacity limit per line, constraints (8e) enforce active power production limits per unit, constraints (8f) enforce reactive power production limits per unit, constraints (8g) enforce voltage limits per node, and constraint  $(8h)$  sets the reference node.

Problem  $(8)$  is denominated optimal power flow.

Consider a power network with

3 nodes and 3 lines as depicted in the figure below.

Network parameters in per unit and radians are given below as well.

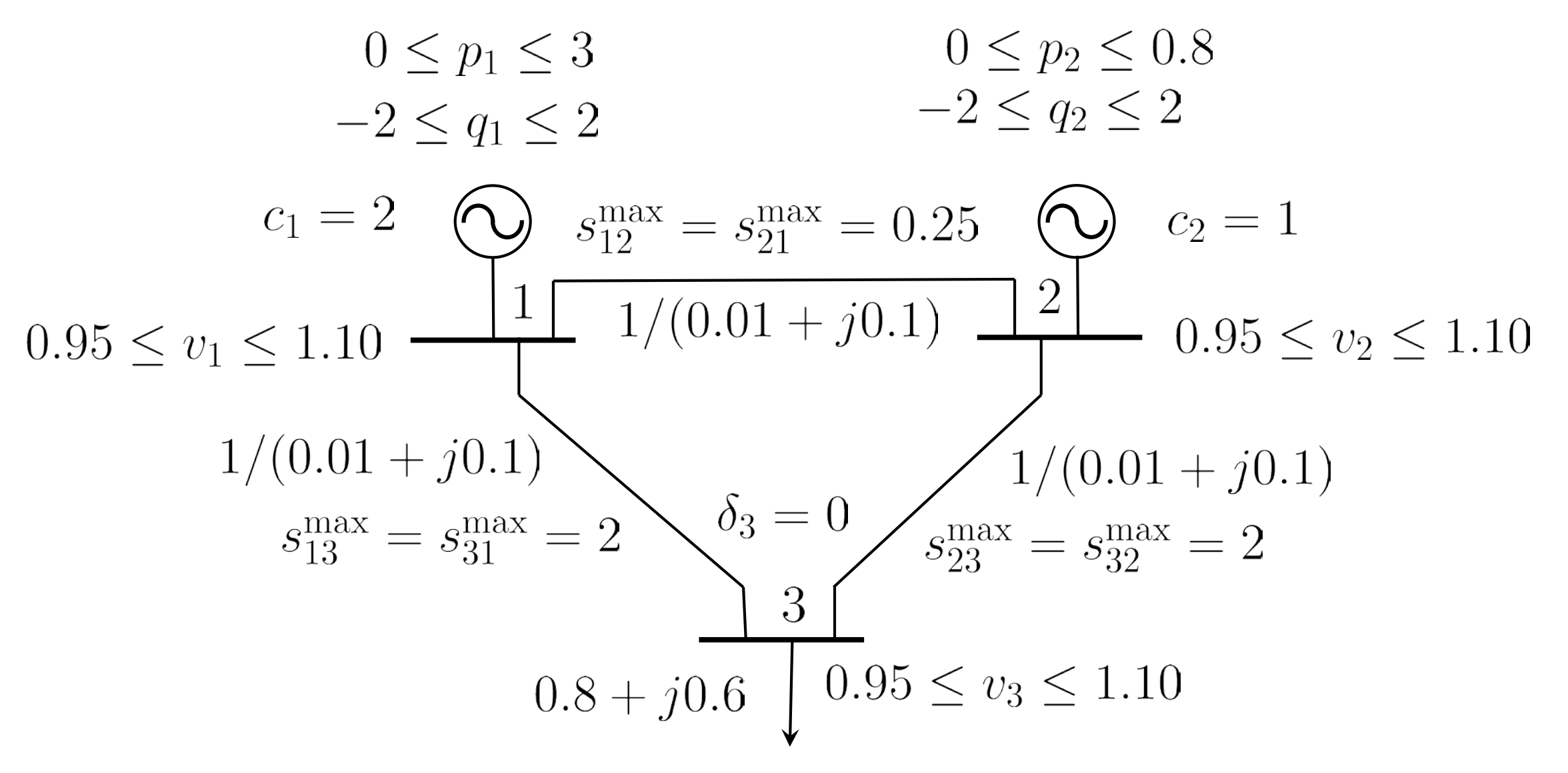

$$
y_{L12}\angle\theta_{L12} = \frac{1}{0.01 + j0.1} = 9.95037190209989\angle -1.47112767430373
$$
  
\n
$$
y_{L13}\angle\theta_{L13} = \frac{1}{0.01 + j0.1} = 9.95037190209989\angle -1.47112767430373
$$
  
\n
$$
y_{L23}\angle\theta_{L23} = \frac{1}{0.01 + j0.1} = 9.95037190209989\angle -1.47112767430373
$$
  
\n
$$
y_{S12}\angle\theta_{S12} = 0\angle\pi/2
$$
  
\n
$$
y_{S13}\angle\theta_{S13} = 0\angle\pi/2
$$

$$
y_{S23}\angle\theta_{S23}=0\angle\pi/2.
$$

#### Additionally:

1. Node 1 is a generating node with lower and upper bounds on active power generation equal to 0 and 3, respectively, and of reactive power generation equal to  $-2$  and 2, respectively.

2. Node 2 is also a generating node with lower and upper bounds on active power generation equal to 0 and 0.8, respectively, and of reactive power generation equal to  $-2$  and 2, respectively.

#### 3. Node 3 is a load node with a active and reactive power demands equal to 0.8 and 0.6, respectively.

- 4. Voltage magnitude lower and upper limits for all nodes are 0.95 and 1.10, respectively.
- 5. Marginal production cost of units 1 and 2 are 2 and 1, respectively.
- 6. The reference node is node 3.

The optimal power flow problem for this example is

$$
p_{ij}(\cdot) = v_i^2 y_{Lij} \cos(\theta_{Lij}) - v_i v_j y_{Lij} \cos(\delta_i - \delta_j - \theta_{Lij}) + \frac{1}{2} v_i^2 y_{Sij} \cos(\theta_{Sij})
$$
  
\n**Example**  
\n
$$
{}^{\frac{0 \le p_i \le 3}{2 - 2 \le q_i \le 2}} \qquad {}^{\frac{0 \le p_i \le 3}{2 - 2 \le q_i \le 2}}
$$
  
\n
$$
{}^{\frac{0 \le p_i \le 3}{2 - 2 \le q_i \le 2}} \qquad {}^{\frac{0 \le p_i \le 0.5}{2 - 2 \le q_i \le 2}}
$$
  
\n
$$
{}^{\frac{0 \le p_i \le 3}{2 - 2 \le q_i \le 2}}
$$
  
\n
$$
{}^{\frac{0 \le p_i \le 3}{2 - 2 \le q_i \le 2}}
$$
  
\n
$$
{}^{\frac{0 \le p_i \le 3}{2 - 2 \le q_i \le 2}}
$$
  
\n
$$
{}^{\frac{0 \le p_i \le 3}{2 - 2 \le q_i \le 2}}
$$
  
\n
$$
{}^{\frac{0 \le p_i \le 3}{2 - 2 \le q_i \le 2}}
$$
  
\n
$$
{}^{\frac{1}{2}(0.01 + j0.1)} \qquad {}^{\frac{1}{2}(0.01 + j0.1)}
$$
  
\n
$$
{}^{\frac{1}{2}(0.01 + j0.1)} \qquad {}^{\frac{1}{2}(0.01 + j0.1)}
$$
  
\n
$$
{}^{\frac{1}{2}(0.01 + j0.1)}
$$
  
\n
$$
{}^{\frac{1}{2}(0.01 + j0.1)}
$$
  
\n
$$
{}^{\frac{1}{2}(0.01 + j0.1)}
$$
  
\n
$$
{}^{\frac{1}{2}(0.01 + j0.1)}
$$
  
\n
$$
{}^{\frac{1}{2}(0.01 + j0.1)}
$$
  
\n
$$
{}^{\frac{1}{2}(0.01 + j0.1)}
$$
  
\n
$$
{}^{\frac{1}{2}(0.01 + j0.1)}
$$
  
\n
$$
{}^{\frac{1}{2}(0.
$$
$$
q_{ij}(\cdot) = -v_i^2 y_{Lij} \sin(\theta_{Lij}) - v_i v_j y_{Lij} \sin(\delta_i - \delta_j - \theta_{Lij}) - \frac{1}{2} v_i^2 y_{Sij} \sin(\theta_{Sij})
$$
  
\n**Example**  
\n
$$
{}^{\underset{2 \leq q_i \leq 2}{\underset{2 \leq q_i \leq 2}{\underset
$$

$$
\begin{array}{llll}\n\textbf{Example} & + \sqrt{(p_{ik}(\cdot))^2 + (q_{ik}(\cdot))^2} \leq s_{ik}^{\max} & \frac{0 \leq p_1 \leq 3}{-2 \leq q_1 \leq 2} & \frac{0 \leq p_2 \leq 0.8}{-2 \leq q_2 \leq 2} \\
\textbf{Chapter 2:} & \frac{0 \leq p_1 \leq 3}{q_1 = 2} & \frac{0 \leq p_1 \leq 3}{q_1 = 2} & \frac{0 \leq p_2 \leq 0.8}{q_1 = 2} \\
\textbf{Chapter 3:} & \frac{1}{q_1} & \frac{1}{(0.01 + j0.1)} & \frac{1}{(0.01 + j0.1)} \\
\textbf{Line} & & \frac{1}{(0.01 + j0.1)} & \frac{1}{(0.01 + j0.1)} \\
\textbf{Time} & & \frac{1}{(0.01 + j0.1)} & \frac{1}{(0.01 + j0.1)} \\
\textbf{Time} & & \frac{1}{(0.01 + j0.1)} & \frac{1}{(0.01 + j0.1)} \\
\textbf{Time} & & \frac{1}{(0.01 + j0.1)} & \frac{1}{(0.01 + j0.1)} \\
\textbf{Time} & & \frac{1}{(0.01 + j0.1)} & \frac{1}{(0.01 + j0.1)} \\
\textbf{Time} & & \frac{1}{(0.01 + j0.1)} & \frac{1}{(0.01 + j0.1)} \\
\textbf{Time} & & \frac{1}{(0.01 + j0.1)} & \frac{1}{(0.01 + j0.1)} \\
\textbf{Time} & & \frac{1}{(0.01 + j0.1)} & \frac{1}{(0.01 + j0.1)} \\
\textbf{Time} & & \frac{1}{(0.01 + j0.1)} & \frac{1}{(0.01 + j0.1)} \\
\textbf{Time} & & \frac{1}{(0.01 + j0.1)} & \frac{1}{(0.01 + j0.1)} \\
\textbf{Time} &
$$

# Example

**Other limits**

$$
0.95 \le v_1 \le 1.10, \quad 0.95 \le v_2 \le 1.10, \quad 0.95 \le v_3 \le 1.10
$$
  
\n
$$
0 \le p_1 \le 3, \quad 0 \le p_2 \le 0.8
$$
  
\n
$$
-2 \le q_1 \le 2, \quad -2 \le q_2 \le 2
$$
  
\n
$$
-\pi \le \delta_1 \le \pi, \quad -\pi \le \delta_2 \le \pi
$$
  
\n
$$
0.95 \le v_1 \le 3
$$
  
\n
$$
0 \le p_1 \le 3
$$
  
\n
$$
0 \le p_2 \le 0.8
$$
  
\n
$$
0 \le p_1 \le 3
$$
  
\n
$$
0 \le p_2 \le 0.8
$$
  
\n
$$
0 \le p_1 \le 3
$$
  
\n
$$
0 \le p_2 \le 0.8
$$
  
\n
$$
0 \le p_1 \le 3
$$
  
\n
$$
0 \le p_1 \le 3
$$
  
\n
$$
0 \le p_1 \le 3
$$
  
\n
$$
0 \le p_2 \le 0.8
$$
  
\n
$$
0 \le p_1 \le 3
$$
  
\n
$$
0 \le p_1 \le 3
$$
  
\n
$$
0 \le p_1 \le 3
$$
  
\n
$$
0 \le p_1 \le 3
$$
  
\n
$$
0 \le p_1 \le 3
$$
  
\n
$$
0 \le p_1 \le 3
$$
  
\n
$$
0 \le p_1 \le 3
$$
  
\n
$$
0 \le p_1 \le 3
$$
  
\n
$$
0 \le p_1 \le 3
$$
  
\n
$$
0 \le p_1 \le 3
$$
  
\n
$$
0 \le p_1 \le 3
$$
  
\n
$$
0 \le p_1 \le 3
$$
  
\n
$$
0 \le p_1 \le 3
$$
  
\n
$$
0 \le p_1 \le 3
$$
  
\n
$$
0 \le p_1 \le 3
$$
  
\

## Just the math

$$
\begin{array}{c|c|c|c} \textbf{Example} & \textbf{1} & \textbf{1
$$

$$
0 \le p_1 \le 3 \qquad 0 \le p_2 \le 0.8
$$
\n
$$
-2 \le q_1 \le 2 \qquad -2 \le q_2 \le 2
$$
\n
$$
c_1 = 2 \qquad \bigcirc \frac{s_{12}}{2} = s_{21}^{\text{max}} = 0.25 \qquad \bigcirc \frac{c_2}{2} = 1
$$
\n
$$
0.95 \le v_1 \le 1.10 \qquad 11 \qquad 1/(0.01+j0.1) \qquad 2 \qquad 0.95 \le v_1
$$
\n
$$
s_{13}^{\text{max}} = s_{31}^{\text{max}} = 2 \qquad \bigcirc \frac{5}{3} = 0 \qquad s_{23}^{\text{max}} = s_{32}^{\text{max}} = 2
$$
\n
$$
0.8+j0.6 \qquad 0.95 \le v_3 \le 1.10
$$
\n
$$
q_1 = -9.9504 \sin(-1.4711) v_1^2 - 9.9504 v_1 v_2 \sin(\delta_1 - \delta_2 + 1.4711) - 9.9504 \sin(-1.4711) v_1^2 - 9.9504 v_1 v_3 \sin(\delta_1 - 0 + 1.4711)
$$
\n
$$
q_2 = -9.9504 \sin(-1.4711) v_2^2 - 9.9504 v_2 v_1 \sin(\delta_2 - \delta_1 + 1.4711) - 9.9504 \sin(-1.4711) v_2^2 - 9.9504 v_2 v_3 \sin(\delta_2 - 0 + 1.4711)
$$
\n
$$
-0.6 = -9.9504 \sin(-1.4711) v_3^2 - 9.9504 v_2 v_3 \sin(\delta_2 - 0 + 1.4711) - 9.8504 v_3 v_1 \sin(0 - \delta_1 + 1.4711) - 9.8504 v_1 v_1 \sin(0 - \delta_1 + 1.4711) - 9.9504 v_2 v_3 \sin(0 - \delta_1 + 1.4711) - 9.9504 v_2 v_3 \sin(0 - \delta_1 + 1.4711) -
$$

9.9504  $\sin(-1.4711)v_3^2 - 9.9504v_3v_2\sin(0 - \delta_2 + 1.4711)$ 

 $\sqrt{2}$ 

 $c_2=1$ 

 $0.95 \le v_2 \le 1.10$ 

$$
\begin{array}{l} \text{Example} \\ \begin{array}{c} \begin{array}{c} \frac{0.5 \, \text{m} \, \text{c} \, \text{c
$$

$$
0 \le p_1 \le 3 \qquad 0 \le p_2 \le 0.8
$$
  
\n
$$
-2 \le q_1 \le 2 \qquad -2 \le q_2 \le 2
$$
  
\n
$$
0.95 \le v_1 \le 1.10 \qquad 1/(0.01+j0.1) \qquad 2 \qquad 0.95 \le v_2 \le 1.10
$$
  
\n
$$
0.95 \le v_1 \le 1.10 \qquad 1/(0.01+j0.1) \qquad 2 \qquad 0.95 \le v_2 \le 1.10
$$
  
\n
$$
0.95 \le v_1 \le 1.10, \qquad 0.95 \le v_2 \le 1.10, \qquad 0.95 \le v_3 \le 1.10
$$
  
\n
$$
0.95 \le v_1 \le 1.10, \qquad 0.95 \le v_2 \le 1.10, \qquad 0.95 \le v_3 \le 1.10
$$
  
\n
$$
0.95 \le v_1 \le 1.10, \qquad 0.95 \le v_2 \le 1.10, \qquad 0.95 \le v_3 \le 1.10
$$
  
\n
$$
0 \le p_1 \le 3, \quad 0 \le p_2 \le 0.8
$$
  
\n
$$
-2 \le q_1 \le 2, \quad -2 \le q_2 \le 2
$$
  
\n
$$
-\pi \le \delta_1 \le \pi, \quad -\pi \le \delta_2 \le \pi
$$

# Example

The solution in per unit (angles in radians) is

$$
p_1^* = 0.03090686, \quad p_2^* = 0.77426500
$$
  
\n
$$
q_1^* = 0.32091673, \quad q_2^* = 0.33080186
$$
  
\n
$$
v_1^* = 1.09770030, \quad v_2^* = 1.10000000, \quad v_3^* = 1.06635924
$$
  
\n
$$
\delta_1^* = 0.02123196, \quad \delta_2^* = 0.04191265
$$

### GAMS code

#### GAMS code

A simple input GAMS file to solve this problem is provided below below.

**parameters** yl / 9.95037190209989/ al / -1.47112767430373/; **variables** z, p1, p2, q1, q2, v1, v2, v3, d1, d2;  $p1.1o = 0; p2.1o = 0;$  $p1.up = 3; p2.up = 0.8;$ q1.lo =  $-2$ ; q2.lo =  $-2$ ; q1.up =  $2$ ; q2.up =  $2$ ;  $v1.1o = .95$ ;  $v2.1o = .95$ ;  $v3.1o = .95$ ;  $v1.up = 1.1; v2.up = 1.1; v3.up = 1.1;$  $d1.1o = -pi; d2.1o = -pi;$  $d1.up = pi; d2.up = pi;$ v1.l=1; v2.l=1; v3.l=1; d1.l= $\theta$ ; d2.l= $\theta$ ;

#### **equations**

of, bp1, bp2, bp3, bq1, bq2, bq3, l12, l21, l13, l31, l23, l32; of.. z =e= 2\*p1 + p2; bp1.. p1 =e= yl\*cos(al)\*(v1)\*\*2-yl\*v1\*v2\*cos(d1-d2-al)+ yl\*cos(al)\*(v1)\*\*2-yl\*v1\*v3\*cos(d1- 0-al); bp2.. p2 =e= yl\*cos(al)\*(v2)\*\*2-yl\*v2\*v1\*cos(d2-d1-al)+ yl\*cos(al)\*(v2)\*\*2-yl\*v2\*v3\*cos(d2- 0-al); bp3.. -0.8 =e= yl\*cos(al)\*(v3)\*\*2-yl\*v3\*v1\*cos( 0-d1-al)+ yl\*cos(al)\*(v3)\*\*2-yl\*v3\*v2\*cos( 0-d2-al); bq1.. q1 =e= -yl\*sin(al)\*(v1)\*\*2-yl\*v1\*v2\*sin(d1-d2-al) yl\*sin(al)\*(v1)\*\*2-yl\*v1\*v3\*sin(d1- 0-al); bq2.. q2 =e= -yl\*sin(al)\*(v2)\*\*2-yl\*v2\*v1\*sin(d2-d1-al) yl\*sin(al)\*(v2)\*\*2-yl\*v2\*v3\*sin(d2- 0-al); bq3.. -0.6 =e= -yl\*sin(al)\*(v3)\*\*2-yl\*v3\*v1\*sin( 0-d1-al) yl\*sin(al)\*(v3)\*\*2-yl\*v3\*v2\*sin( 0-d2-al);

l12.. sqrt(sqr(yl\*cos(al)\*(v1)\*\*2-yl\*v1\*v2\*cos(d1-d2-al))+ sqr(-yl\*sin(al)\*(v1)\*\*2-yl\*v1\*v2\*sin(d1-d2-al))) =l= 0.25; l21.. sqrt(sqr(yl\*cos(al)\*(v2)\*\*2-yl\*v2\*v1\*cos(d2-d1-al))+ sqr(-yl\*sin(al)\*(v2)\*\*2-yl\*v2\*v1\*sin(d2-d1-al))) =l= 0.25; l13.. sqrt(sqr(yl\*cos(al)\*(v1)\*\*2-yl\*v1\*v3\*cos(d1- 0-al))+ sqr(-yl\*sin(al)\*(v1)\*\*2-yl\*v1\*v3\*sin(d1- 0-al))) =l= 2; l31.. sqrt(sqr(yl\*cos(al)\*(v3)\*\*2-yl\*v3\*v1\*cos( 0-d1-al))+ sqr(-yl\*sin(al)\*(v3)\*\*2-yl\*v3\*v1\*sin( 0-d1-al))) =l= 2; l23.. sqrt(sqr(yl\*cos(al)\*(v2)\*\*2-yl\*v2\*v3\*cos(d2- 0-al))+ sqr(-yl\*sin(al)\*(v2)\*\*2-yl\*v2\*v3\*sin(d2- 0-al))) =l= 2; l32.. sqrt(sqr(yl\*cos(al)\*(v3)\*\*2-yl\*v3\*v2\*cos( 0-d2-al))+ sqr(-yl\*sin(al)\*(v3)\*\*2-yl\*v3\*v2\*sin( 0-d2-al))) =l= 2;

```
model simpleopf /all/;
solve simpleopf using nlp minimizing z;
option decimals = 8;
display p1.l, p2.l, q1.l, q2.l, v1.l, 
v2.l, v3.l, d1.l, d2.l;
```
- ---- 46 VARIABLE p1.L = 0.03090686  $VARIABLE p2.L = 0.77426500$ VARIABLE q2.L = 0.33080185  $VARIABLE V1.L = 1.09770030$ 
	-
	-
	- $VARIABLE q1.L = 0.32091674$ 
		-
		-
	- VARIABLE v2.L = 1.10000000
	- VARIABLE v3.L = 1.06635924
	- $VARIABLE d1.L = 0.02123196$
	- $VARIABLE d2.L = 0.04191265$

# This is it!